## **設計フェーズ メニュー**

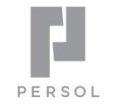

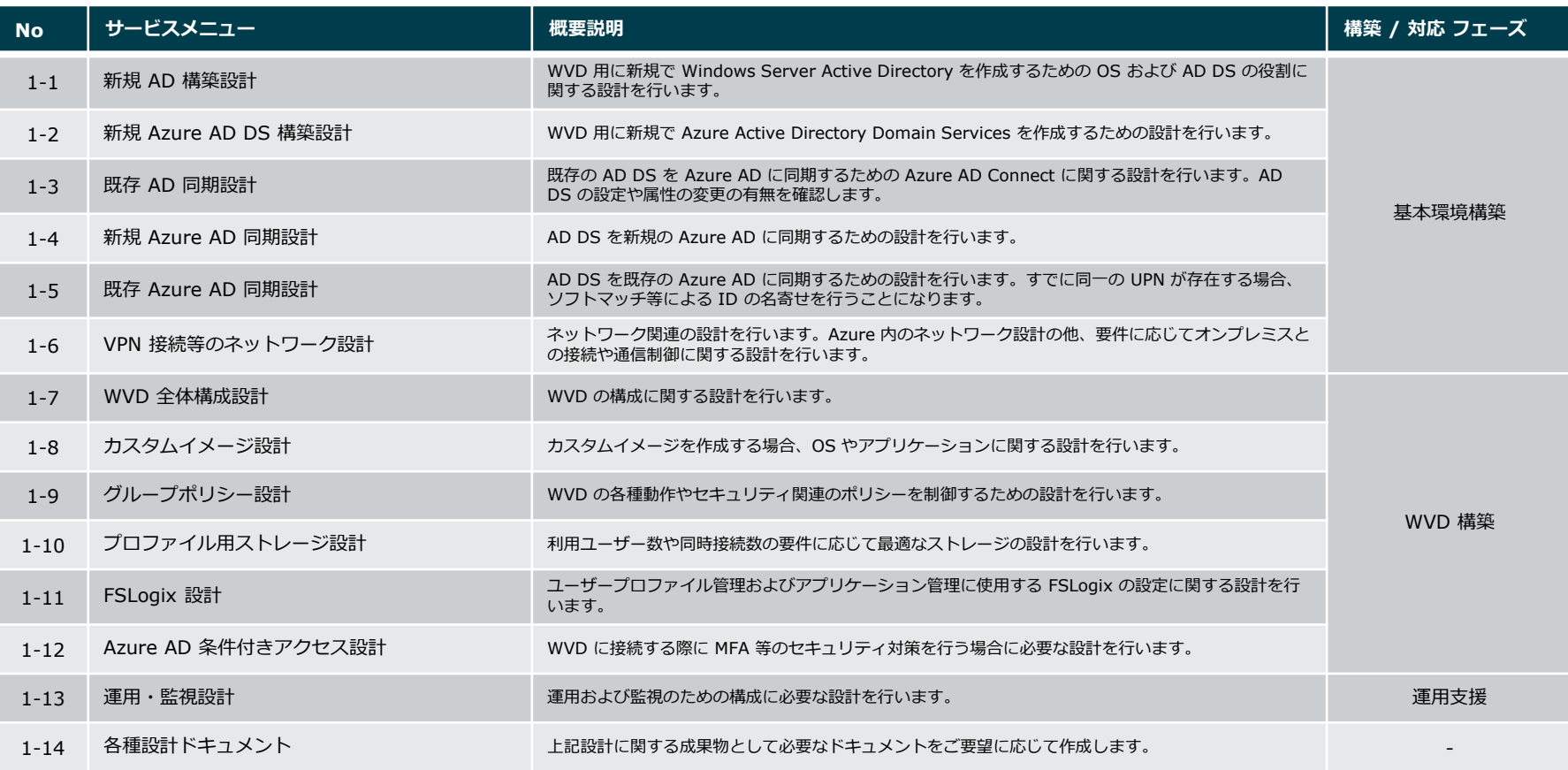

Copyright © PERSOL PROCESS & TECHNOLOGY CO., LTD. All Rights Reserved. 1

**基本環境構築フェーズ メニュー**

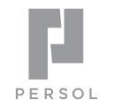

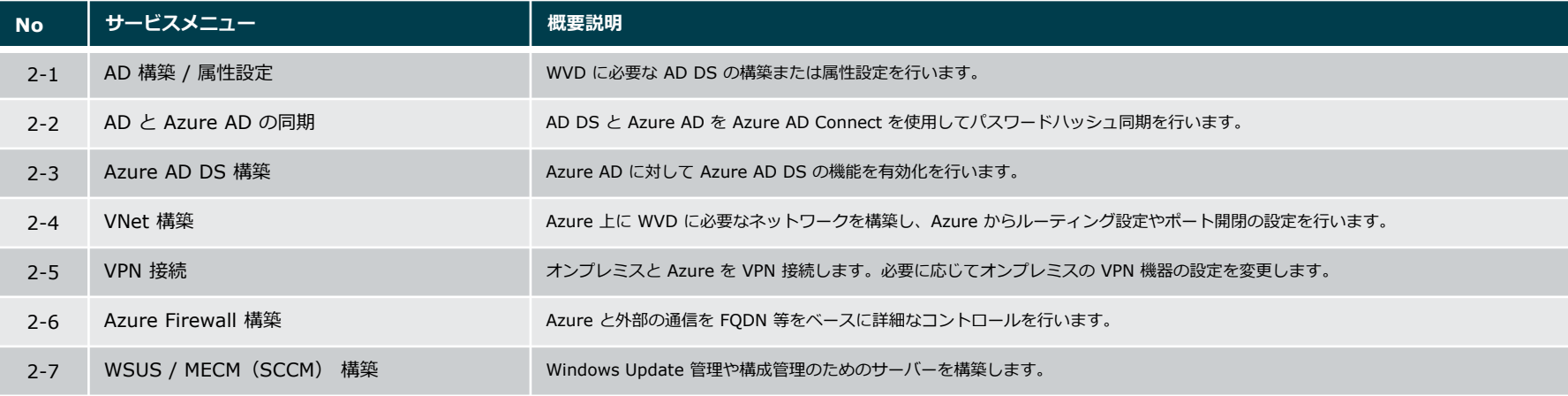

**WVD 構築フェーズ メニュー**

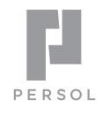

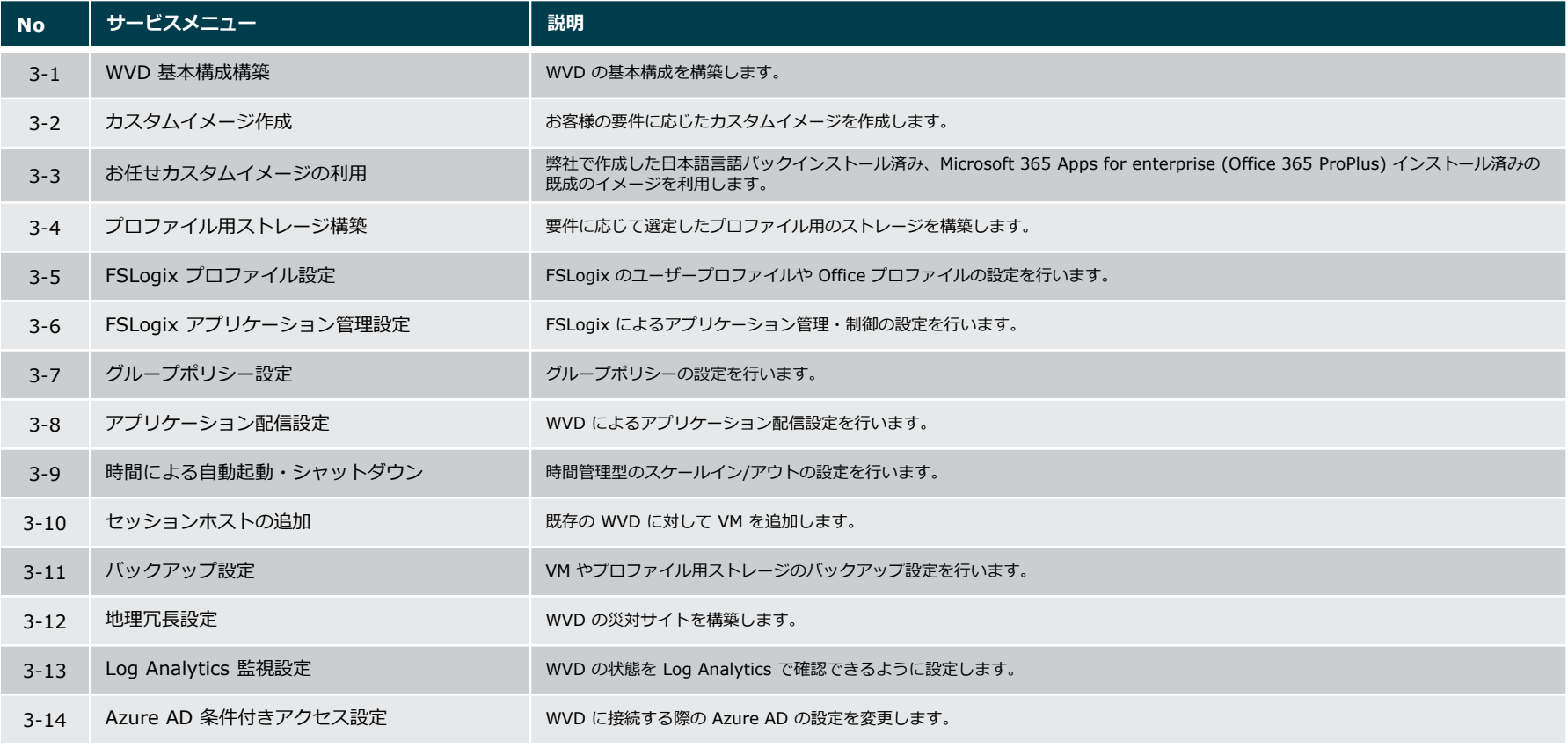

※ 作業内容に関連した設計が必要となります。

Copyright © PERSOL PROCESS & TECHNOLOGY CO., LTD. All Rights Reserved.

**運用支援フェーズ メニュー**

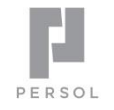

4

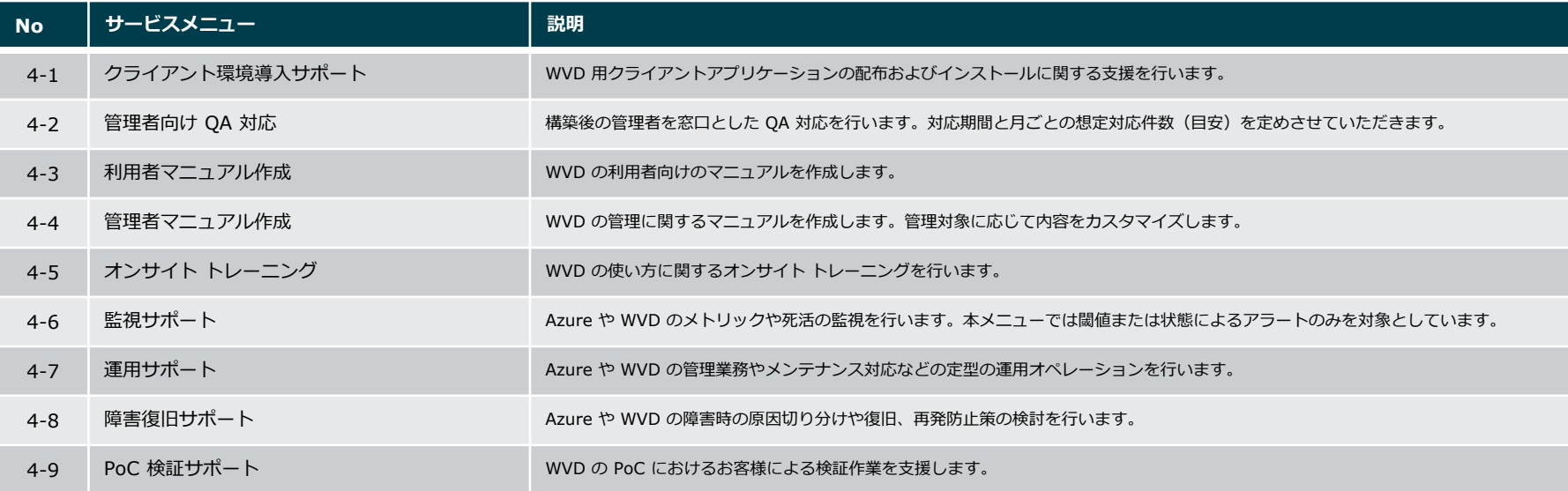

## ※ 作業内容に関連した設計および構築が必要となる場合があります。

**その他オプション メニュー**

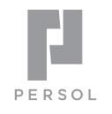

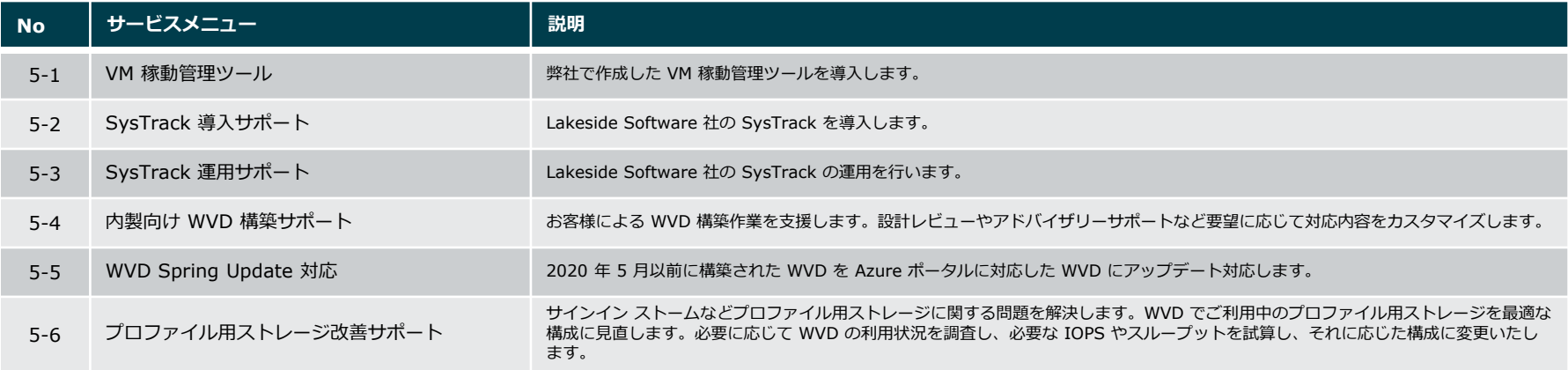